# МУНИЦИПАЛЬНОЕ ОБЩЕОБРАЗОВАТЕЛЬНОЕ УЧРЕЖДЕНИЕ СРЕДНЯЯ ОБЩЕОБРАЗОВАТЕЛЬНАЯ ШКОЛА № 31 г. ИРКУТСКА

664078, г. Иркутск, м-н Зелёный, д.46; тел./факс: 37-16-24

## **ПРИКАЗ**

№ 01-70/1 от «19» февраля 2020 года.

# «Об участии в проведении Всероссийских проверочных работ»

В рамках проведения Всероссийских проверочных работ (далее - ВПР) на основании приказа Федеральной службы по надзору в сфере образования и науки (Рособрнадзор) №1746 от 27 декабря 2019 года « О проведении Федеральной службой по надзору в сфере образования и науки мониторинга качества подготовки обучающихся общеобразовательных организаций в форме ВПР в 2020 году»

### ПРИКАЗЫВАЮ:

1. Провести ВПР в 4 классах в следующие сроки:

7 апреля 2020 г. – по учебному предмету «Русский язык» (часть 1) на <3> уроке 9 апреля 2020 г. – по учебному предмету «Русский язык» (часть 2) на <3> уроке 14 апреля 2020 г. – по учебному предмету «Математика» на <3> уроке 21 апреля 2020 г. - по учебному предмету «Окружающий мир» на <3> уроке.

2. Провести ВПР в 5 классах в следующие сроки в указанных аудиториях:

7 апреля 2020 г. - по учебному предмету «История» на <3,4> уроках 9 апреля 2020 г. - по учебному предмету «Биология» на <3,4>уроках 16 апреля 2020 г. - по учебному предмету «Математика» на <3,4> уроках 23 апреля 2020 г. - по учебному предмету «Русский язык» на <3,4>уроках

3. Провести ВПР в 6 классах в следующие сроки:

2 апреля 2020 г. - по учебному предмету «География» на <3,4> уроках 8 апреля 2020 г. - по учебному предмету «История» на <3,4> уроках 10 апреля 2020 г. - по учебному предмету «Биология» на <3,4>уроках 14 апреля 2020 г. - по учебному предмету «Обществознание» на <3,4> уроках 16 апреля 2020 г. - по учебному предмету «Русский язык» на <3,4>уроках 21 апреля 2020 г. - по учебному предмету «Математика» на <3,4> уроках

4. Провести ВПР в 7 классах в следующие сроки:

2 апреля 2020 г. – по учебному предмету «Обществознание» на <3,4> уроках 3 апреля 2020 г. - по учебному предмету «Русский язык» на <3,4>уроках 5, 6, 7 апреля 2020 г. - по учебному предмету «Английский язык» на <3,4> уроках 8 апреля 2020 г. - по учебному предмету «Биология» на <3,4>уроках 15 апреля 2020 г. - по учебному предмету «География» на <3,4> уроках 17 апреля 2020 г. - по учебному предмету «Математика» на <3,4> уроках 22 апреля 2020 г. - по учебному предмету «История» на <3,4> уроках 24 апреля 2020 г. - по учебному предмету «Физика» на \$2 уроках

House bepeca

A. l. Tiglornu

5. Провести ВПР в 8 классах в следующие сроки:

23 апреля 2020 г. - по учебному предмету «Химия» на <3,4> уроках

6. Провести ВПР в 10Б классе в следующие сроки:

6 марта 2020 г. - по учебному предмету «География» на <3,4> уроках

7. Провести ВПР в 11А классе в следующие сроки:

17 марта 2020 г. - по учебному предмету «Физика» на <3,4> уроках

8. Провести ВПР в 11Б классе в следующие сроки:

марта 2020 г. - по учебному предмету «Английский язык» на <3,4> уроках  $\overline{4}$ 

9. Назначить ответственным (школьным) координатором за проведение ВПР в 5-9 классах Болек Е.В., зам. директора по УВР.

Заместителю по УВР Болек Е.В.:  $10<sup>1</sup>$ 

10.1. Назначить организаторов проведения ВПР согласно графику проведения.

10.2. Внести необходимые изменения в расписание занятий школы в дни проведения ВПР.

10.3. Организовать выполнение участниками работы. Выдать каждому участнику код (код на все работы). Каждый код используется во всей школе только один раз. В процессе проведения работы заполнить бумажный протокол, в котором фиксируется соответствие кола и ФИО участника.

10.4. По окончании проведения работы собрать все комплекты.

10.5. Организовать проверку ответов участников с помощью критериев в течение следующего дня по соответствующему предмету, назначив экспертов.

Назначить техническим специалистом за проведение ВПР в 5-9 классах Горник В.А.,  $11.$ зам. директора по ИКТ.

12. Заместителю директора по ИКТ Горник В.А.:

12.1.Обеспечить проведение подготовительных мероприятий для включения образовательной организации в списки участников ВПР, в том числе, авторизацию на портале сопровождения ВПР, получение логина и пароля доступа в личный кабинет образовательной организации, заполнение анкеты участника ВПР, получение инструктивных материалов.

12.2. Скачать в личном кабинете системы ВПР протокол проведения работы и список кодов участников. Распечатать бумажный протокол и коды участников. Разрезать лист с кодами участников для выдачи каждому участнику отдельного кода.

12.3. Скачать комплекты для проведения ВПР (зашифрованный архив) в личном кабинете системы ВПР.

12.4. Получить пароль для распаковки архива в личном кабинете системы ВПР.

12.5. Распечатать варианты ВПР на всех участников.

12.6. В личном кабинете системы ВПР получить критерии оценивания ответов.

12.7. Получить через личный кабинет на портале сопровождения ВПР электронную форму сбора результатов ВПР.

12.8. Заполнить форму сбора результатов выполнения ВПР

12.9. Загрузить форму сбора результатов в систему ВПР.

12.10. Скачать статистические отчеты по соответствующим тарелись С помощью бумажного протокола установить соответствие между ФИО участнитовый их зультатами.

M. Ropernu

Homus bepuea<br>Dupeaucop MD 3: UpayFixa COMba

# 13. Организаторам проведения ВПР:

- проверить готовность аудитории перед проведением проверочной работы;
- получить от Болек Е.В. зам директора по УВР материалы для проведения проверочной работы:
- выдать комплекты проверочных работ участникам;
- обеспечить порядок в кабинете во время проведения проверочной работы;
- заполнить бумажный протокол во время проведения проверочной работы;
- собрать работы участников по окончании проверочной работы и передать заместителя директора по УВР Болек Е.В.
- 14. Контроль за исполнением приказа возложить на заместителя директора по УВР Болек Е.В. и заместителя директора по ИКТ Горник В.А.

Директор МБОУ г. Иркутска СОШ № 31

Haven bepens (160%, Mpreggeora Caula 3

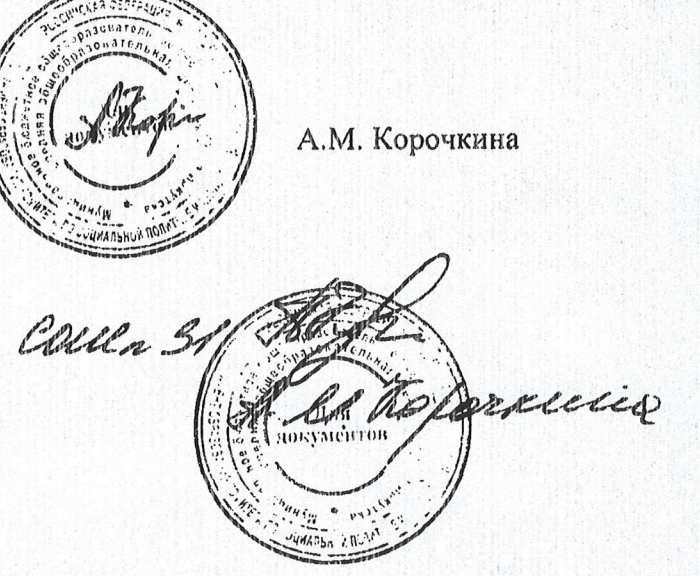

Департаме: гг образования Комитета по социальной Админатрации г. Иркутска мукиципальное бюджетное общетбразовательное учреждение города Иркутска средняя общеобразовательная школа № 31

> 664078, г. Иркутск м-н Заленый тел.: 37-16-24

 $\sqrt{2}$ aperent  $-120$   $M$ 

политике и культуре МУ ИИЦИПАЛЬНОЕ БЮДЖЕТНОЕ ОБЩЕОБРАЗОВАТЕЛЬНОЕ УЧРЕЖДЕНИЕ г. ИРКУТСКА СРЕДНЯЯ ОБЩЕОБРАЗОВАТЕЛЬНАЯ ШКОЛА № 31

664078, г. Иркутск, м-н Зелёный, д.46; тел./факс: 37-16-24

**СТІРАВКА** о подтверждении роли учителя в подготовке обучающихся 11Б класса

 $\mathbb{E}[\mathbb{E}[\mathcal{H}]\mathcal{H}]\mathcal{H}=\mathbb{E}[\mathcal{H}]\mathcal{H}$  ,  $\mathbb{E}[\mathcal{H}]\mathcal{H}$  ,  $\mathbb{E}[\mathcal{H}]\mathcal{H}$ 

Коваленко Оксана Александровна, учитель английского языка МБОУ СОШ № 31 г. Иркутска, подготовила обучающихся 11 "Б" класса (13 человек) по предмету "Английский язык" к всероссийской проверочной работе 04.03.2020. Обучающиеся получили качественные результаты - $52%$ 

Директор МБОУ г. Иркутска СОШ №!

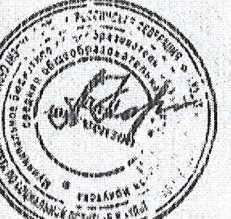

А.М. Корочкина

Konus bepua.<br>Dupennop MbDY: Uprejsera Collen 3

Andre ann an San Airean

21. Tigeorsa

МУНИЦИПАЛЬНОЕ БЮДЖЕТНОЕ ОБЩЕОБРАЗОВАТЕЛЬНОЕ УЧРЕЖДЕНИЕ г. ИРКУТСКА СРЕДНЯЯ ОБЩЕОБРАЗОВАТЕЛЬНАЯ ШКОЛА №31

664078, г. Иркутск, м-н Зелёный, д.46; тел./факс: 37-16-24

# Протокол результатов ВПР в 116 классе

(2019-2020 учебный год)

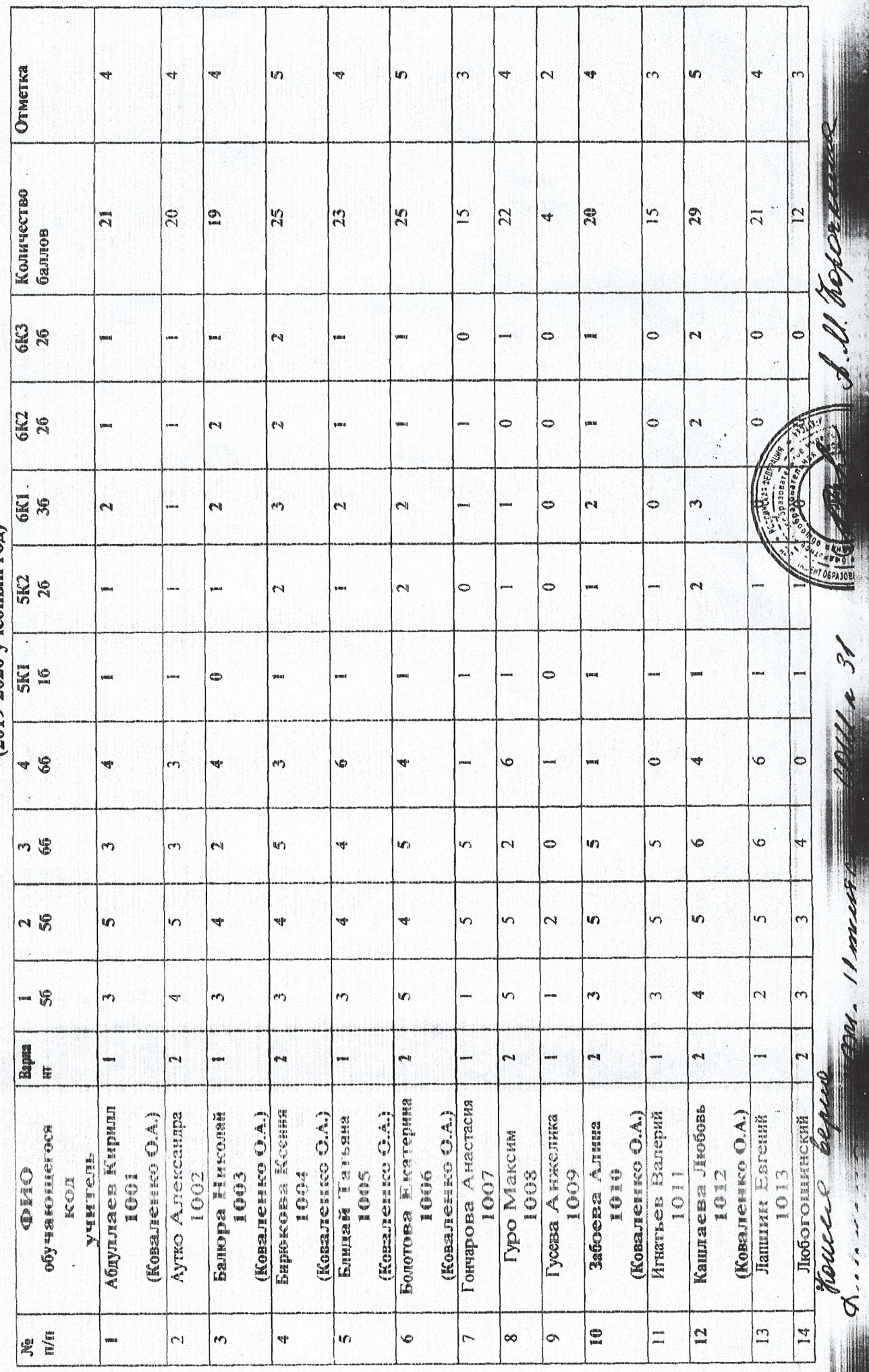

■ 市内の大小の人の人の

 $\frac{1}{2}$ 

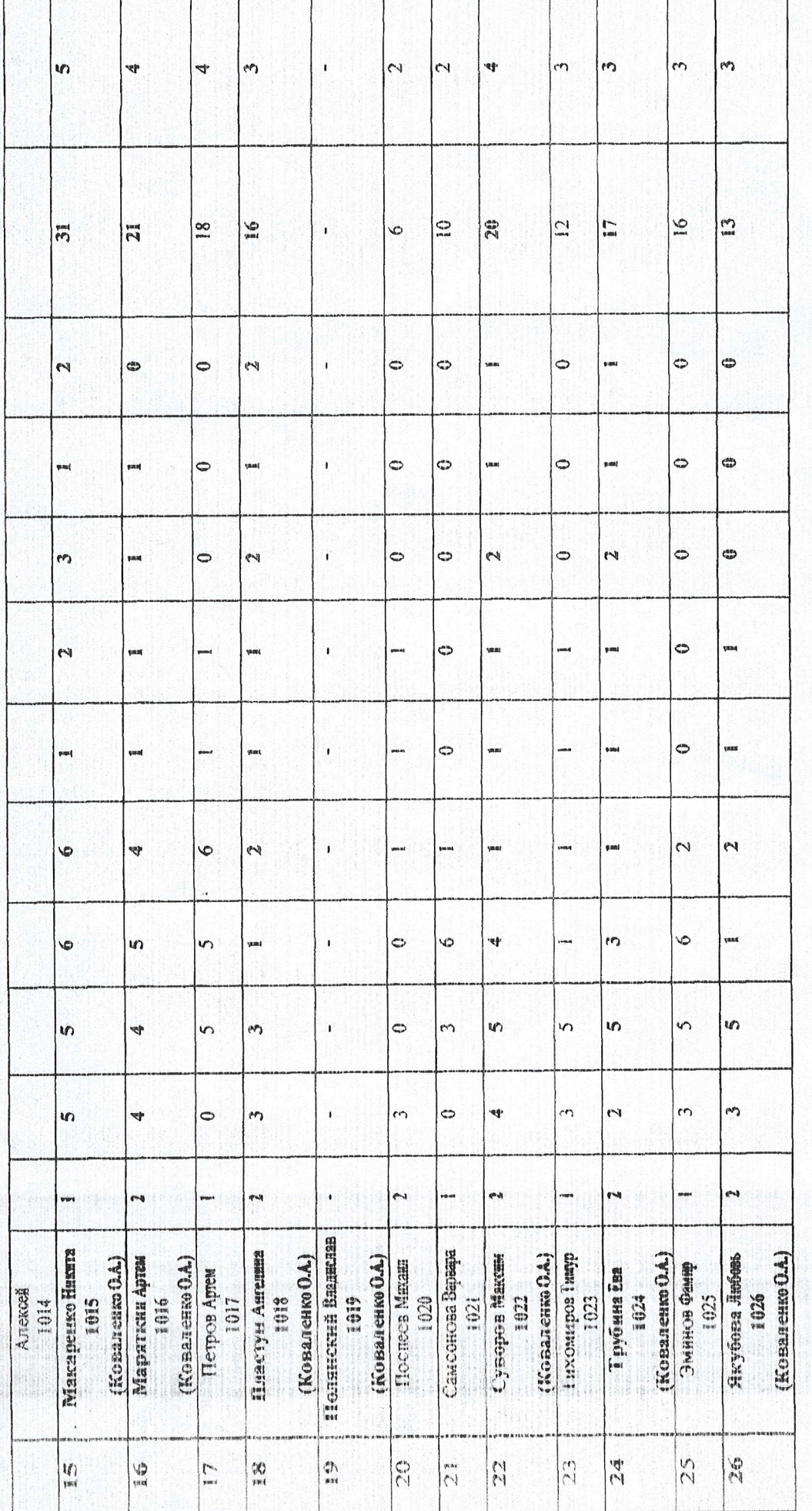

<u>Рекоменцуемая шкала перевода суммарного балла за выполнение ВПР в отметку по нягибалльной шкале в случае выполнения</u> обучающимся письменной и устной частей ВПР

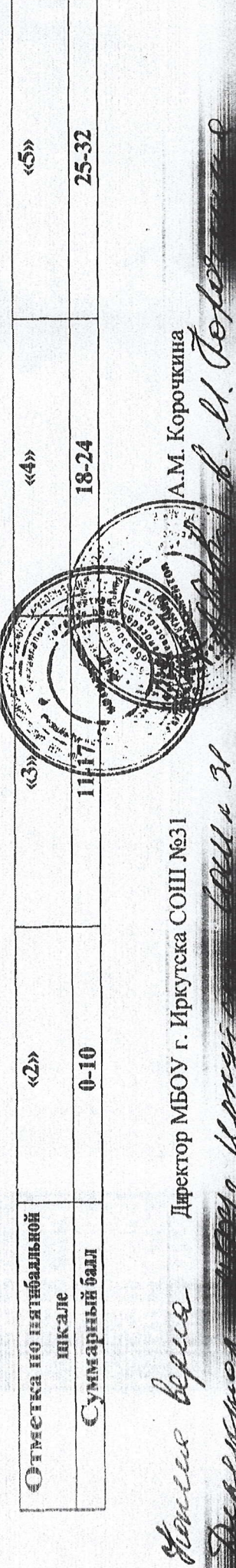

Y

y m

**SAMES** 

o Fo